## निबंधन और शर्तें

## डाटा प्रोसेसिंग असिस्टेंट ( डीपीए)

स्वास्थ्य और परिवार कल्याण मंत्रालय राष्ट्रीय स्वास्थ्य प्रणाली संसाधन केंद्र (एनएचएसआरसी) नई दिल्ली उपरोक्त पद के लिए पूर्णत: संविदा आधार पर नियुक्ति के लिए अर्हता प्राप्त उम्मीदवारों से आवेदन आमंत्रित है:-

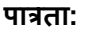

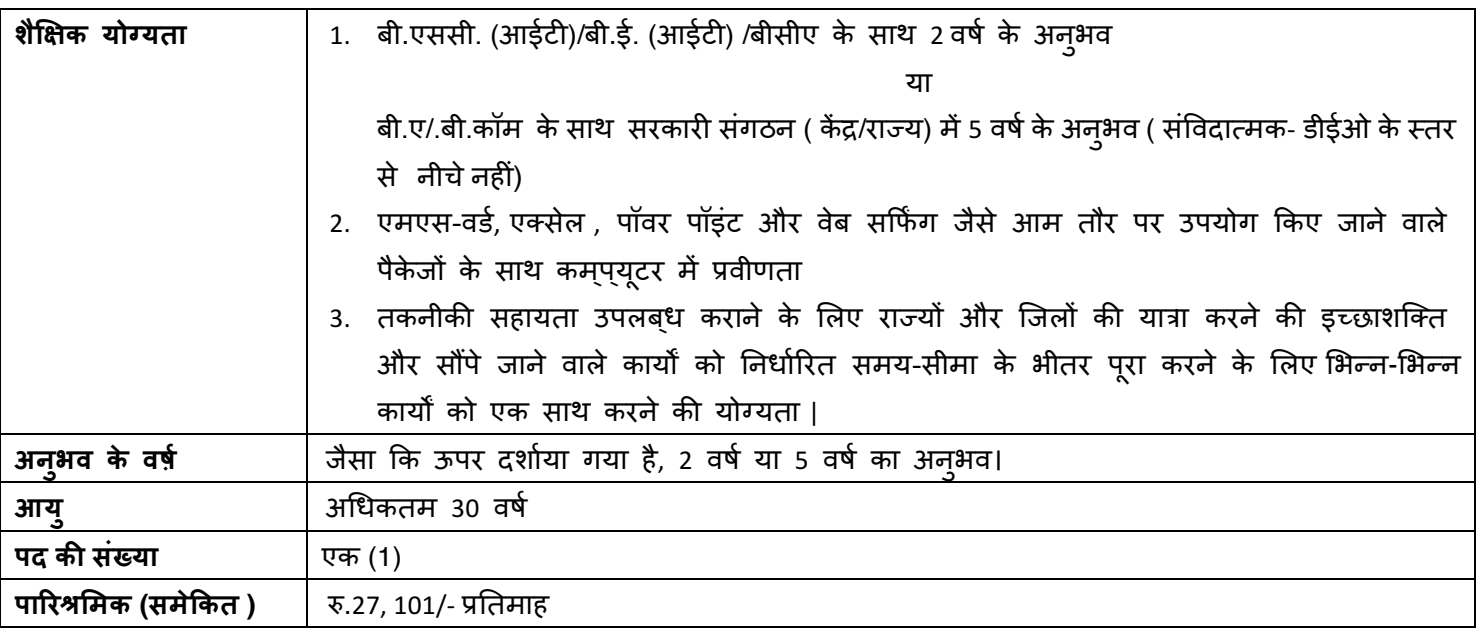

## भूमिका और उत्तरदायित्व

- 1 सभी राज्यों और राज्य विवरणिका से संबंधित भौतिक, वितीय और जनसंख्या संबंधी रिपोर्ट तैयार करना।
- 2 राज्यों की पीआईपी) परियोजना कार्यानवयन योजना (का सत्यापन और मिलान करना तथा विभिन्न शीर्षों के लिए अपेक्षित जानकारी प्राप्त करना/उनसे संबंधित रिपोर्टे और वितीय विवरण तैयार करना।
- 3 राष्ट्रिय स्वास्थ्य मिशन के तहत विभिन्न प्रभागों से निधि संबंधी आंकड़े एकत्र करना, आंकड़ों का सत्यापन करना और अंतिम विवरण तैयार करना।
- 4 राज्यों में एनएचएम क्रियाकलापों की प्रगति की मॉनीटरिंग और मूल्यांकन के लिए राज्यों के आंकड़े तैयार करना।
- 5 सम्प्रेषण के उपलब्ध मोड का उपयोग करते हुए एनएचएम के तहत इस मंत्रालय से विभिन्न मंत्रालयों / राज्यों / प्रभागों को भेजे जाने वाले पत्रों का तत्परता से प्रेषण करना।
- 6 एनएचएम के विभिन्न कार्यकलापों को स्गम बनाने में एनएचएम प्रभाग / एमआईएस मैनेजर / वेबडिज़ाइनर को सहयोग प्रदान करना।
- 7 वेब डिज़ाइनिंग मामलों के लिए तकनीकी लेख तैयार करना।
- 8 वरिष्ठ अधिकारियों दवारा समय-समय पर सौंपे जाने वाले अन्य कोई कार्य।

## आवेदन करने के लिए:

अभ्यर्थियों से अनुरोध है कि वे एनएचएसआरसी की वेबसाइट पर अपलोड किए गए भर्ती हेतु सूचना के साथ संलग्न आवेदन पत्र को डाउनलोड कर विधिवत भरे हुए आवेदन पत्र को 10-Feb-2020 तक केवल nhm2.recruitments@gmail.com पर ई-मेल कर दें। कसी अन्य प्रारूप में प्रस्तुत किया गया आवेदन स्वीकार नहीं किया जाएगा। कृपया सुनिश्चित करें कि आवेदन पत्र पर आवेदन किए गए पद का उल्लेख किया गया है, अन्यथा आवेदन पत्र स्वीकार नहीं किया जाएगा।